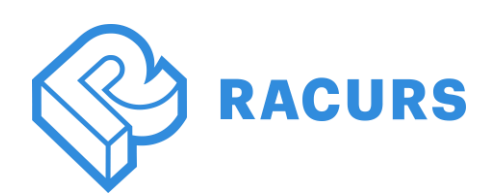

## **PHOTOMOD 7.5.4236-7.51.4477**

# **Bug fix**

## **Aerial triangulation**

Error importing coordinates of projection centers from the exterior orientation file

## **Orthorectification and mosaics**

- Error when creating a Mosaic precision control report
- Error when creating the layers of the orthophoto pyramid
- Error which radiometric correction were not applied to the open image
- Error which a preview of the radiometric correction of one image was applied to the entire project
- Error displaying the cutline name in the "Cutline info" window

### **Digital terrain and surface models**

- «Noise» when saving a selected part of DEM
- Error displaying the number of points in LAS-viewer
- Error when batch import DEM
- Error starting the smoothing filter of DEM in distributed processing

### **Stereovectorization**

- Added function for creating vectors based on Block strips scheme
- Error creating buffer zone for a polygon with three vertices
- Mismatch of some colors between the classifier and vector objects

## **3D modeling (PHOTOMOD 3D-Mod)**

• Error removing texture on 3D models

### **Distributed processing**

Error in the list of available GPU for one computer

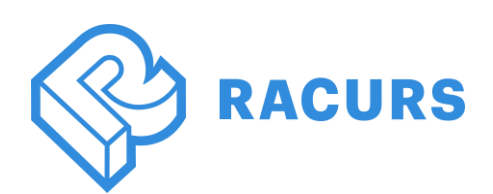

## **PHOTOMOD GeoCalculator**

- Added missing coordinate systems to the Database
- Error when installing GeoCalculator and geoids for computers without DPW PHOTOMOD installed
- Error in coordinate units

#### **Dust Correct**

• Error that corrupts an open file

### **Import/ Export**

- Error importing KML and KMZ files
- «Drop» in horizontal sheets exports
- Error exporting vertical polylines to DXF